## Package 'nucleoSim'

October 16, 2019

Version 1.12.0

Date 2015-07-24

Title Generate synthetic nucleosome maps

Description This package can generate a synthetic map with reads covering the nucleosome regions as well as a synthetic map with forward and reverse reads emulating next-generation sequencing. The user has choice between three different distributions for the read positioning: Normal, Student and Uniform.

Encoding UTF-8

Imports stats, IRanges, S4Vectors, graphics, methods

Suggests BiocStyle, BiocGenerics, knitr, rmarkdown, RUnit

License Artistic-2.0

URL <https://github.com/arnauddroitlab/nucleoSim>

BugReports <https://github.com/arnauddroitlab/nucleoSim/issues>

VignetteBuilder knitr

NeedsCompilation no

biocViews Genetics, Sequencing, Software, StatisticalMethod, Alignment

Maintainer Astrid Deschenes

<adeschen@hotmail.com>

RoxygenNote 6.1.1

git\_url https://git.bioconductor.org/packages/nucleoSim

git\_branch RELEASE\_3\_9

git\_last\_commit 31f891e

git\_last\_commit\_date 2019-05-02

Date/Publication 2019-10-15

Author Rawane Samb [aut], Astrid Deschênes [cre, aut], Pascal Belleau [aut], Arnaud Droit [aut]

## <span id="page-1-0"></span>R topics documented:

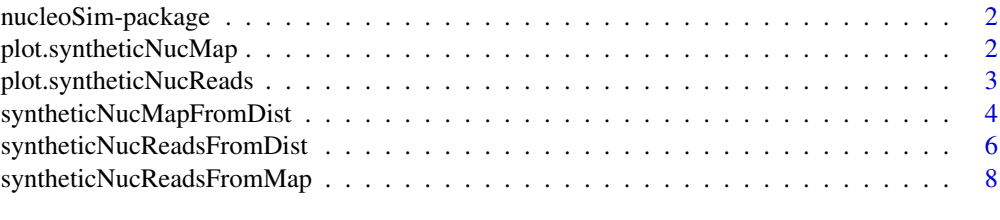

#### $\blacksquare$

nucleoSim-package *nucleoSim: Generate synthetic nucleosome maps*

#### Description

This package can generate a synthetic map with reads covering the nucleosome regions as well as a synthetic map with forward and reverse reads emulating next-generation sequencing. The user has choice between three different distributions for the read positioning: Normal, Student and Uniform.

#### Author(s)

Rawane Samb, Astrid Deschenes, Pascal Belleau and Arnaud Droit

Maintainer: Astrid Deschenes <adeschen@hotmail.com>

#### See Also

• [syntheticNucMapFromDist](#page-3-1) to generate a synthetic nucleosome map

plot.syntheticNucMap *Generate a graph of a synthetic nucleosome map*

#### Description

Generate a graph for a list marked as an syntheticNucMap class

#### Usage

```
## S3 method for class 'syntheticNucMap'
plot(x, ...)
```
#### Arguments

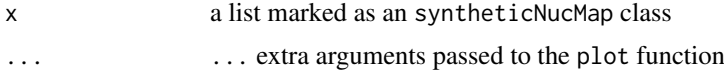

## Value

a graph of a synthetic nucleosome map

<span id="page-2-0"></span>plot.syntheticNucReads 3

#### Author(s)

Astrid Deschenes, Rawane Samb

## Examples

```
## Generate a synthetic map with 20 well-positioned nucleosomes, 5 fuzzy
## nucleosomes and 10 deleted nucleosomes using a Student distribution
## with a variance of 10 for the well-positioned nucleosomes,
## a variance of 20 for the fuzzy nucleosomes and a seed of 15
syntheticMap <- syntheticNucMapFromDist(wp.num = 30, wp.del = 10,
wp.var = 10, fuz.num = 5, fuz.var = 20, rnd.seed = 15,
distr = "Student")
```

```
## Create graph using the synthetic map
plot(syntheticMap, xlab="Position", ylab="Coverage")
```
plot.syntheticNucReads

*Generate a graph of a synthetic nucleosome map containing forward and reverse reads*

#### Description

Generate a graph for a list marked as an syntheticNucReads class

#### Usage

```
## S3 method for class 'syntheticNucReads'
plot(x, \ldots)
```
#### Arguments

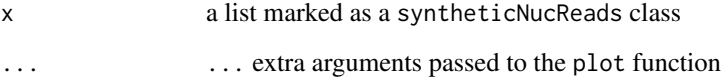

#### Value

a graph of a synthetic nucleosome map containing forward and reverse reads

#### Author(s)

Astrid Deschenes, Rawane Samb

#### <span id="page-3-0"></span>Examples

```
## Generate a synthetic map with 20 well-positioned nucleosomes, 5 fuzzy
## nucleosomes and 10 deleted nucleosomes using a Student distribution
## with a variance of 10 for the well-positioned nucleosomes,
## a variance of 20 for the fuzzy nucleosomes and a seed of 15
syntheticNucSample <- syntheticNucReadsFromDist(wp.num = 30, wp.del = 10,
wp.var = 10, fuz.num = 5, fuz.var = 20, rnd.seted = 15,
distr = "Student", offset = 1000)
```

```
## Create graph using the synthetic map
plot(syntheticNucSample, xlab="Position", ylab="Coverage")
```
<span id="page-3-1"></span>syntheticNucMapFromDist

*Generate a synthetic nucleosome map containing complete sequences*

#### Description

Generate a synthetic nucleosome map, a map with complete sequences covering the nucleosome regions, using the distribution selected by the user. The distribution is used to assign the start position to the sequences associated with the nucleosomes. The user has choice between three different distributions: Normal, Student and Uniform.

The synthetic nucleosome map creation is separated into 3 steps :

1. Adding well-positioned nucleosomes following specified parameters. The nucleosomes are all positioned at equidistance. Assigning sequences of variable length to each nucleosome using a normal distribution and specified variance.

2. Deleting some well-positioned nucleosomes following specified parameters. Each nucleosome has an equal probability to be selected.

3. Adding fuzzy nucleosomes following an uniform distribution ad specified parameters. Assigning sequences of variable length to each nucleosome using the specified distribution and parameters. The sequence length is always following a normal distribution.

This function is a modified version of the syntheticNucMap() function from Bioconductor nucleR package (Flores and Orozco, 2011).

## Usage

```
syntheticNucMapFromDist(wp.num, wp.del, wp.var, fuz.num, fuz.var,
 max.cover = 100, nuc.len = 147, len.var = 10, lin.len = 20,
 rnd.seed = NULL, as.ratio = FALSE, distr = c("Uniform", "Normal",
  "Student"))
```
to create uncovered regions.

#### Arguments

wp.num a non-negative integer, the number of well-positioned (non-overlapping) nucleosomes. wp.del a non-negative integer, the number of well-positioned nucleosomes to remove

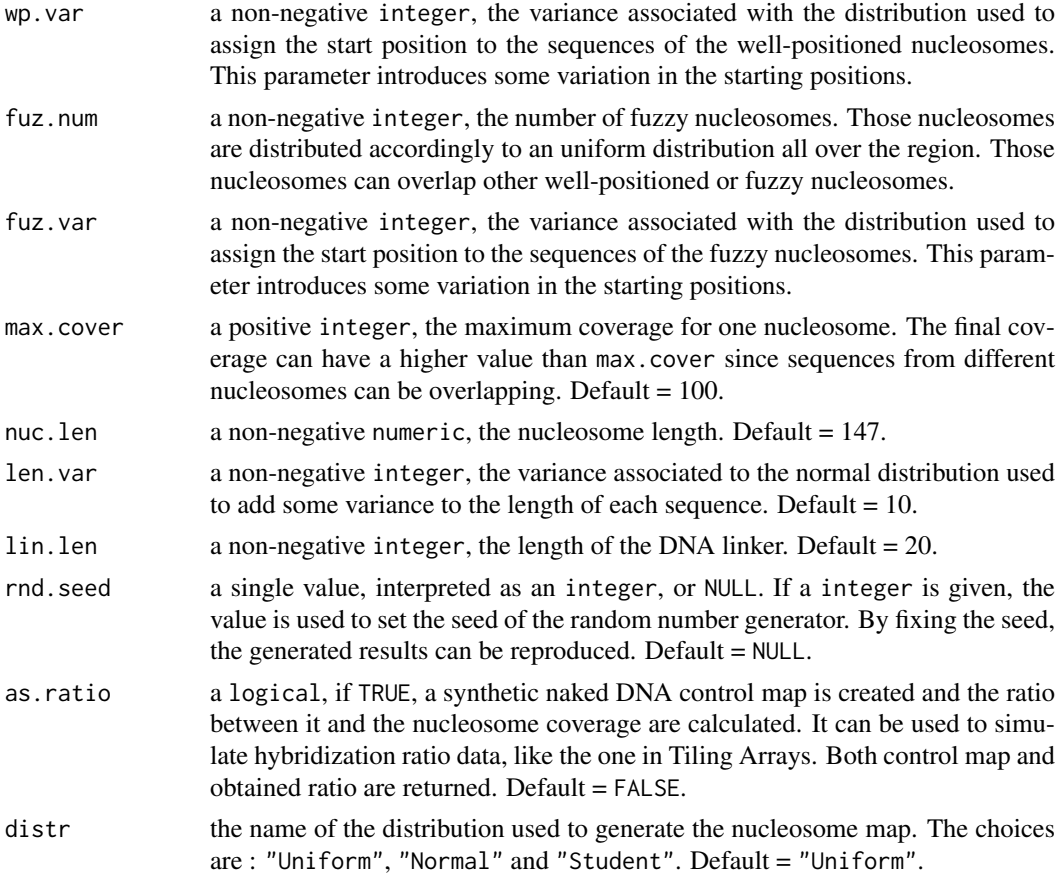

#### Value

an list of class "syntheticNucMap" containing the following elements:

- call the matched call.
- wp.starts a vector of integer, the start positions of all well-positioned nucleosome regions. The central position of the nucleosome is calculated as wp.starts + round(nuc.len/2).
- wp.nreads a vector of integer, the number of sequences associated to each well-positioned nucleosome.
- wp.reads a IRanges containing the well-positioned nucleosome sequences.
- fuz.starts a vector of integer, the start position of all the fuzzy nucleosomes.
- fuz.nreads a vector of integer, the number of sequences associated to each fuzzy nucleosome.
- fuz.reads a IRanges containing the fuzzy nucleosome sequences.
- syn.reads a IRanges containing all the synthetic nucleosome sequences (from both fuzzy and well-positioned nucleosomes).
- nuc.len a numeric the nucleosome length.

The following elements will be only returned if as . ratio=TRUE:

- ctr.reads a IRanges containing the naked DNA (control) sequences.
- syn.ratio a Rle containing the calculated ratio between the nucleosome coverage and the control coverage.

#### <span id="page-5-0"></span>Author(s)

Rawane Samb, Astrid Deschenes

#### Examples

```
## Generate a synthetic map with 20 well-positioned nucleosomes and 10 fuzzy
## nucleosomes using a Normal distribution with a variance of 30 for the
## well-positioned nucleosomes, a variance of 40 for the fuzzy nucleosomes
## and a seed of 15.
syntheticNucMapFromDist(wp.num = 20, wp.del = 0, wp.var = 30,
    fuz.num = 10, fuz.var = 40, rnd.seed = 15,
    distr = "Normal")
## Same output but with ratio
syntheticNucMapFromDist(wp.num = 20, wp.del = 0, wp.var = 30,
    fuz.num = 10, fuz.var = 40,
    rnd.seed = 15, as.ratio = TRUE, distr = "Normal")
```
syntheticNucReadsFromDist

*Generate a synthetic nucleosome map containing forward and reverse reads (paired-end reads)*

#### Description

Generate a synthetic nucleosome map, a map with forward and reverses reads (paired-end reads) covering the nucleosome regions, using the distribution selected by the user. The distribution is used to assign the start position to the forward reads associated with the nucleosomes. The user has choice between three different distributions: Normal, Student and Uniform. The final map is composed of paired-end reads.

#' The synthetic nucleosome map creation is separated into 3 steps :

1. Adding well-positioned nucleosomes following specified parameters. The nucleosomes are all positioned at equidistance. Assigning the starting positions of forward reads using the specified distribution and parameters. The distance between starting positions of paired-end reads is assigned using a normal distribution and specified variance.

2. Deleting some well-positioned nucleosomes following specified parameters. Each nucleosome has an equal probability to be selected.

3. Adding fuzzy nucleosomes following an uniform distribution and specified parameters. Assigning the starting positions of forward reads using the specified distribution and parameters. The distance between starting positions of paired-end reads is assigned using a normal distribution and specified variance.

This function has been largely inspired by the Generating synthetic maps section of the nucleR package (Flores et Orozco, 2011).

### Usage

```
syntheticNucReadsFromDist(wp.num, wp.del, wp.var, fuz.num, fuz.var,
 max.cover = 100, nuc.len = 147, len.var = 10, lin.len = 20,
 read.len = 40, rnd.seed = NULL, distr = c("Uniform", "Normal",
  "Student"), offset)
```
#### Arguments

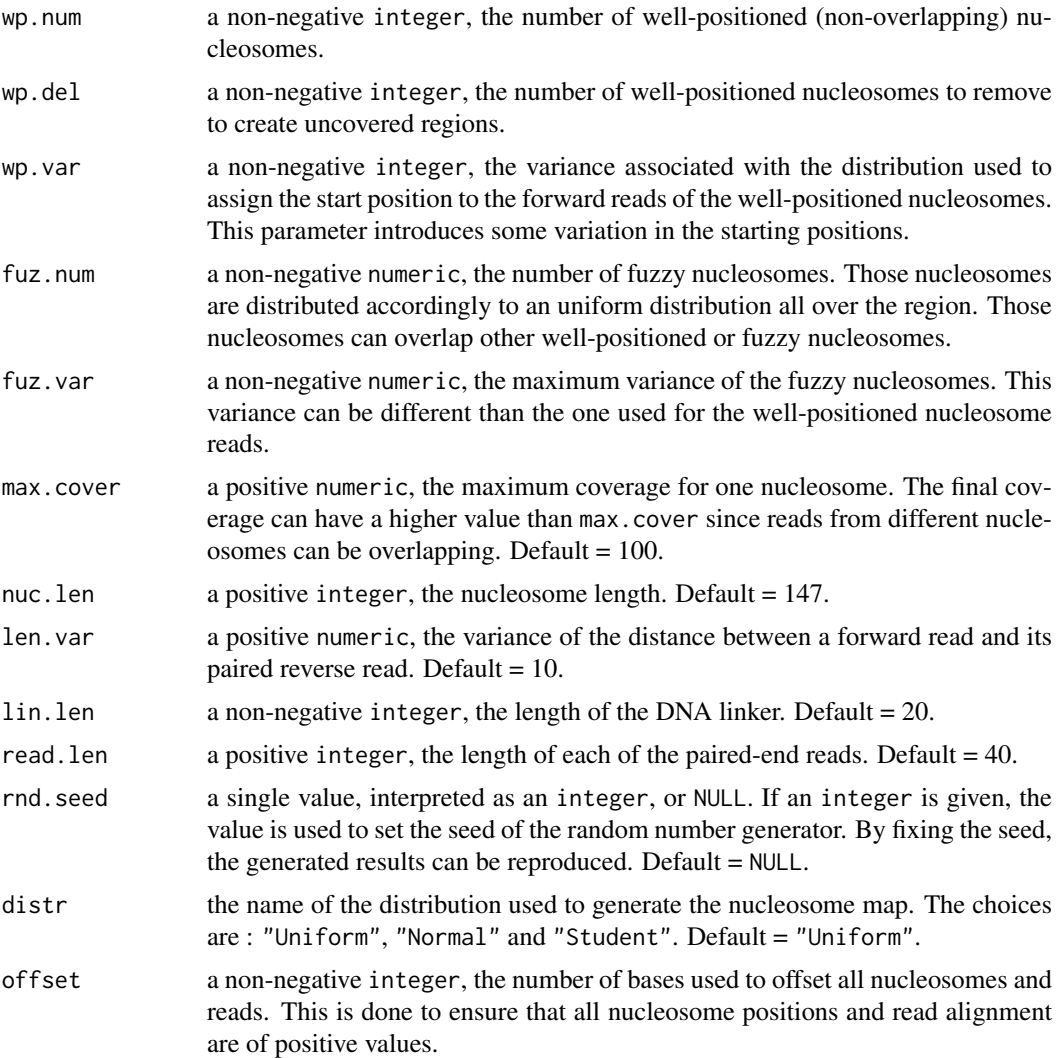

## Value

an list of class "syntheticNucReads" containing the following elements:

- call the matched call.
- dataIP a data.frame with the chromosome name, the starting and ending positions and the direction of all forward and reverse reads for all well-positioned and fuzzy nucleosomes. Paired-end reads are identified with an unique id.
- wp a data.frame with the positions of all the well-positioned nucleosomes, as well as the number of paired-reads associated to each one.
- fuz a data.frame with the positions of all the fuzzy nucleosomes, as well as the number of paired-reads associated to each one.
- paired a data.frame with the starting and ending positions of the reads used to generate the paired-end reads. Paired-end reads are identified with an unique id.

#### Author(s)

Pascal Belleau, Rawane Samb, Astrid Deschenes

#### Examples

```
## Generate a synthetic map with 20 well-positioned + 10 fuzzy nucleosomes
## using a Normal distribution with a variance of 30 for the well-positioned
## nucleosomes, a variance of 40 for the fuzzy nucleosomes and a seed of 15.
## Because of the fixed seed, each time is going to be run, the results
## are going to be the seed.
res <- syntheticNucReadsFromDist(wp.num = 20, wp.del = 0, wp.var = 30,
fuz.num = 10, fuz.var = 40, rnd.seed = 15, distr = "Normal",
offset = 1000)
```

```
syntheticNucReadsFromMap
```
*Generate a synthetic nucleosome map containing forward and reverse reads*

#### Description

Generate a synthetic nucleosome map using a synthetic nucleosome map.

This function is using a modified version of the syntheticNucMap() function from Bioconductor nucleR package (Flores and Orozco, 2011).

#### Usage

```
syntheticNucReadsFromMap(syntheticNucMap, read.len = 40, offset)
```
#### Arguments

syntheticNucMap

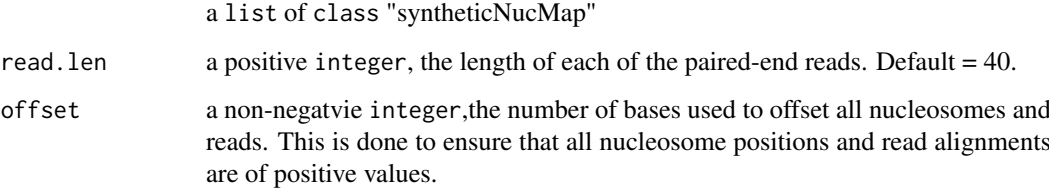

<span id="page-7-0"></span>

#### Value

a list of class "syntheticNucReads" containing the following elements:

- call the matched call.
- dataIP a data.frame with the chromosome name, the starting and ending positions and the direction of all forward and reverse reads for all well-positioned and fuzzy nucleosomes. Paired-end reads are identified with an unique id.
- wp a data.frame with the positions of all the well-positioned nucleosomes, as well as the number of paired-reads associated to each one.
- fuz a data.frame with the positions of all the fuzzy nucleosomes, as well as the number of paired-reads associated to each one.
- paired a data.frame with the starting and ending positions of the reads used to generate the paired-end reads. Paired-end reads are identified with an unique id.

#### Author(s)

Pascal Belleau, Rawane Samb, Astrid Deschenes

## Examples

```
## Generate a synthetic map with 20 well-positioned + 10 fuzzy nucleosomes
## using a Normal distribution with a variance of 30 for the well-positioned
## nucleosomes, a variance of 40 for the fuzzy nucleosomes and a seed of 15
## Because of the fixed seed, each time is going to be run, the results
## are going to be the seed
syntheticMap <- syntheticNucMapFromDist(wp.num = 20, wp.del = 0,
    wp.var = 30, fuz.num = 10, fuz.var = 40,
    rnd.seed = 335, as.ratio = FALSE, distr = "Uniform")
res <- nucleoSim:::syntheticNucReadsFromMap(syntheticMap, read.len = 45,
    offset = 1000)
```
# <span id="page-9-0"></span>Index

∗Topic package nucleoSim-package, [2](#page-1-0)

nucleoSim *(*nucleoSim-package*)*, [2](#page-1-0) nucleoSim-package, [2](#page-1-0)

plot.syntheticNucMap, [2](#page-1-0) plot.syntheticNucReads, [3](#page-2-0)

syntheticNucMapFromDist, *[2](#page-1-0)*, [4](#page-3-0) syntheticNucReadsFromDist, [6](#page-5-0) syntheticNucReadsFromMap, [8](#page-7-0)